# Cours 1 - Informatique - Premier contact avec R

Gustave Cortal

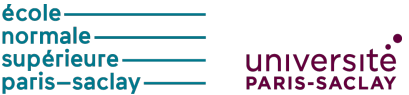

## Présentation générale du cours

Incorporer les bonnes pratiques de programmation pour le traitement de données et l'analyse statistique avec R

Sujets explorés : Manipulation de données, visualisation de données, test statistique, apprentissage statistique (régression linéaire, régression logistique, arbre de décision, forêts aléatoires, etc.)

Mehdi Khaneboubi, nouveau responsable du cours : mehdi.khaneboubi@gmail.com

Mon email : gustave.cortal@ens-paris-saclay.fr

Croisement de plusieurs ressources : Cours de Mehdi Khaneboubi et Françoise Tort (ancienne responsable du cours), ainsi que d'autres ressources disponibles sur internet

Premier cours en présentiel, le reste en distanciel (7 séances)

### Recommandations de lecture

John Ousterhout. A Philosophy of Software Design. Palo Alto, CA: Yaknyam, 2018. isbn: 978-1-73210-220-0

Trevor Hastie, Robert Tibshirani, and Jerome Friedman. The Elements of Statistical Learning. Springer Series in Statistics. New York, NY, USA: Springer New York Inc., 2001

Introduction à l'analyse d'enquêtes avec R et RStudio : <https://larmarange.github.io/analyse-R/>

## Présentation de R

- ▶ Langage de programmation utilisé pour effectuer du traitement de données et des analyses statistiques, développé par des volontaires de différents pays pendant plusieurs années
- ▶ Gratuit, open-source et disponible sur Linux, Mac OS X et Windows
- $\triangleright$  Grande communauté d'utilisateurs dans de nombreux domaines scientifiques avec des milliers d'extensions (package) disponibles

L'interface de base de R est peu user-friendly

RStudio est un environnement de développement intégré gratuit et open-source pour R, qui offre des fonctionnalités comme un éditeur de script, l'exécution et l'édition de code, l'affichage de graphiques et pages d'aide ainsi que la gestion des extensions

Lien détaillé pour l'installation : <https://quanti.hypotheses.org/1813>

### Premier contact avec R

#### ▶ Premier contact : [https:](https://larmarange.github.io/analyse-R/premier-contact.html)

[//larmarange.github.io/analyse-R/premier-contact.html](https://larmarange.github.io/analyse-R/premier-contact.html) (15-30 min)

#### $\blacktriangleright$  Premier travail avec les données :

[https://larmarange.github.io/analyse-R/](https://larmarange.github.io/analyse-R/premier-travail-avec-les-donnees.html) [premier-travail-avec-les-donnees.html](https://larmarange.github.io/analyse-R/premier-travail-avec-les-donnees.html) (15-30 min)